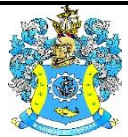

Федеральное агентство по рыболовству Федеральное государственное бюджетное образовательное учреждение высшего образования «Калининградский государственный технический университет» (ФГБОУ ВО «КГТУ»)

# УТВЕРЖДАЮ Начальник УРОПСП

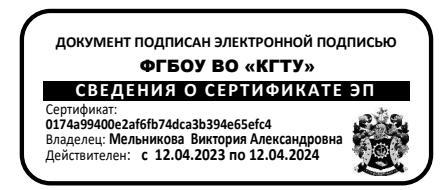

Фонд оценочных средств (приложение к рабочей программе модуля) **«ИНФОРМАЦИОННЫЕ ТЕХНОЛОГИИ В ПРОФЕССИОНАЛЬНОЙ ДЕЯТЕЛЬНОСТИ»**

основной профессиональной образовательной программы бакалавриата по направлению подготовки

**19.03.03 ПРОДУКТЫ ПИТАНИЯ ЖИВОТНОГО ПРОИСХОЖДЕНИЯ**

ИНСТИТУТ агроинженерии и пищевых систем РАЗРАБОТЧИК кафедра прикладной математики и информационных технологий

# **1 РЕЗУЛЬТАТЫ ОСВОЕНИЯ ДИСЦИПЛИНЫ**

#### 1.1 Таблица 1 – Планируемые результаты обучения по дисциплине, соотнесенные с

установленными индикаторами достижения компетенций

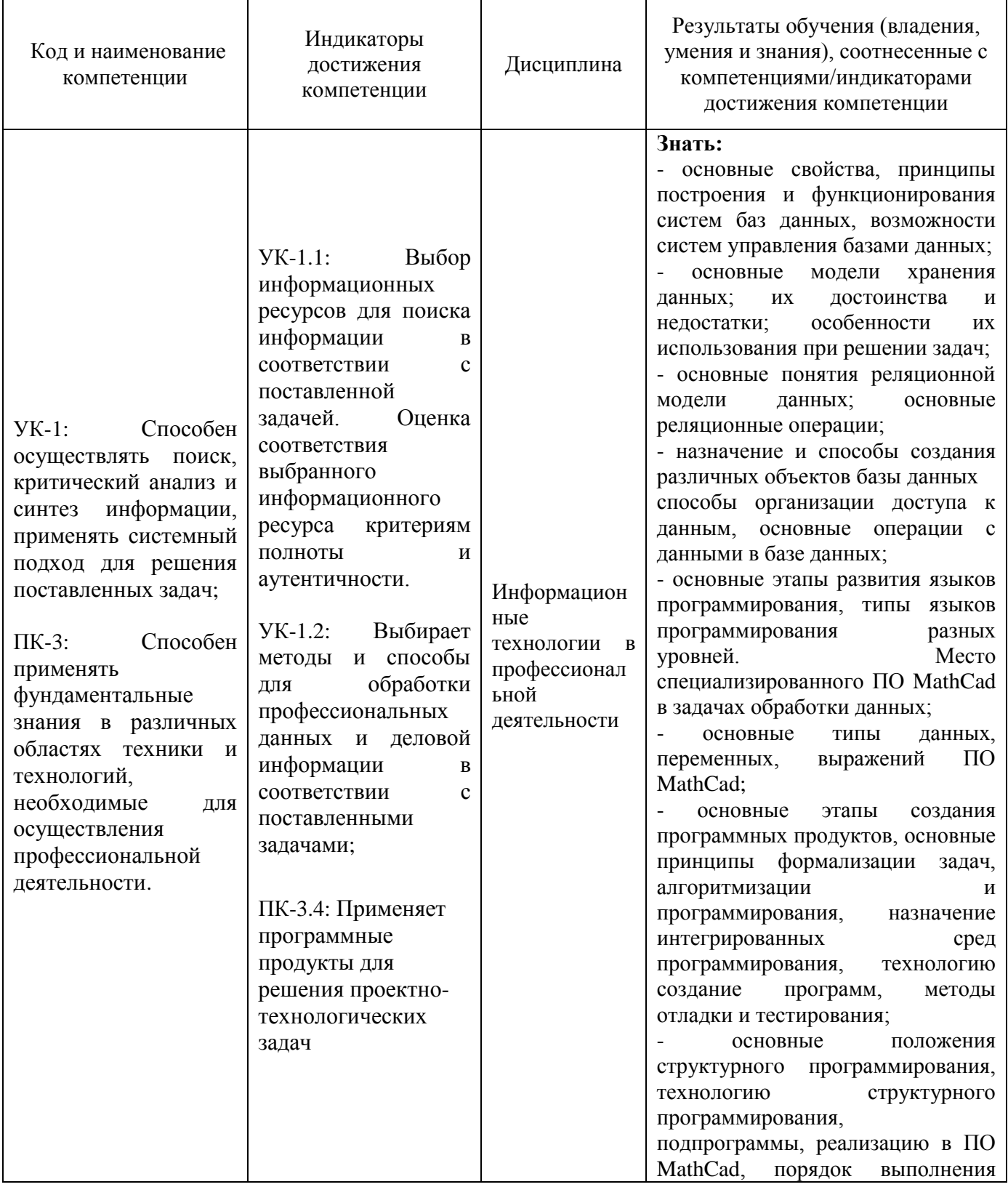

#### ФОНД ОЦЕНОЧНЫХ СРЕДСТВ ДЛЯ АТТЕСТАЦИИ ПО ДИСЦИПЛИНЕ «ИНФОРМАЦИОННЫЕ ТЕХНОЛОГИИ В ПРОФЕССИОНАЛЬНОЙ ДЕЯТЕЛЬНОСТИ» (ПРИЛОЖЕНИЕ К РАБОЧЕЙ ПРОГРАММЕ МОДУЛЯ) ОСНОВНОЙ ПРОФЕССИОНАЛЬНОЙ ОБРАЗОВАТЕЛЬНОЙ ПРОГРАММЫ ВЫСШЕГО ОБРАЗОВАНИЯ (БАКАЛАВРИАТ) Версия 1 3

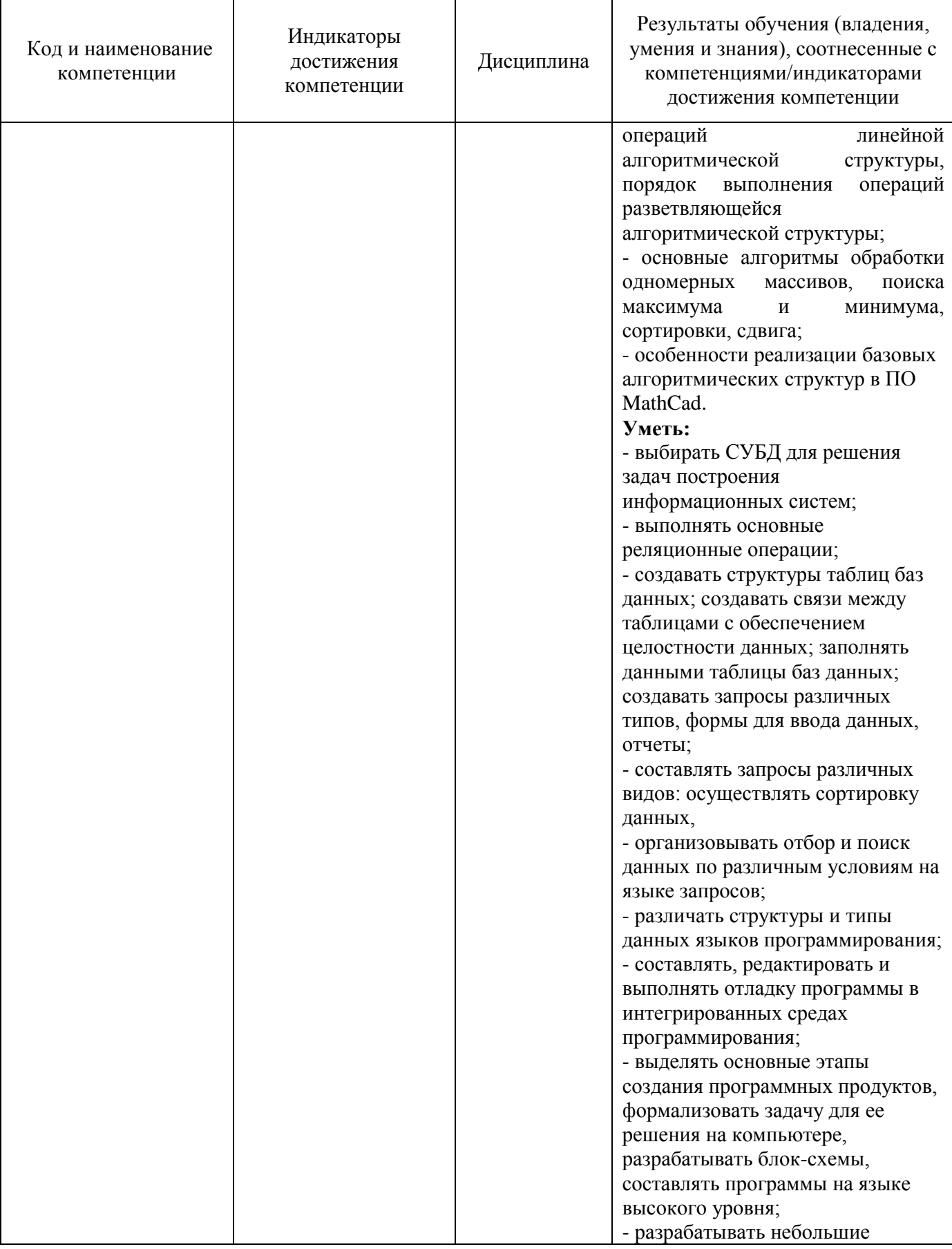

ФОНД ОЦЕНОЧНЫХ СРЕДСТВ ДЛЯ АТТЕСТАЦИИ ПО ДИСЦИПЛИНЕ «ИНФОРМАЦИОННЫЕ ТЕХНОЛОГИИ В ПРОФЕССИОНАЛЬНОЙ ДЕЯТЕЛЬНОСТИ» (ПРИЛОЖЕНИЕ К РАБОЧЕЙ ПРОГРАММЕ МОДУЛЯ) ОСНОВНОЙ ПРОФЕССИОНАЛЬНОЙ ОБРАЗОВАТЕЛЬНОЙ ПРОГРАММЫ ВЫСШЕГО ОБРАЗОВАНИЯ (БАКАЛАВРИАТ) Версия 1 4

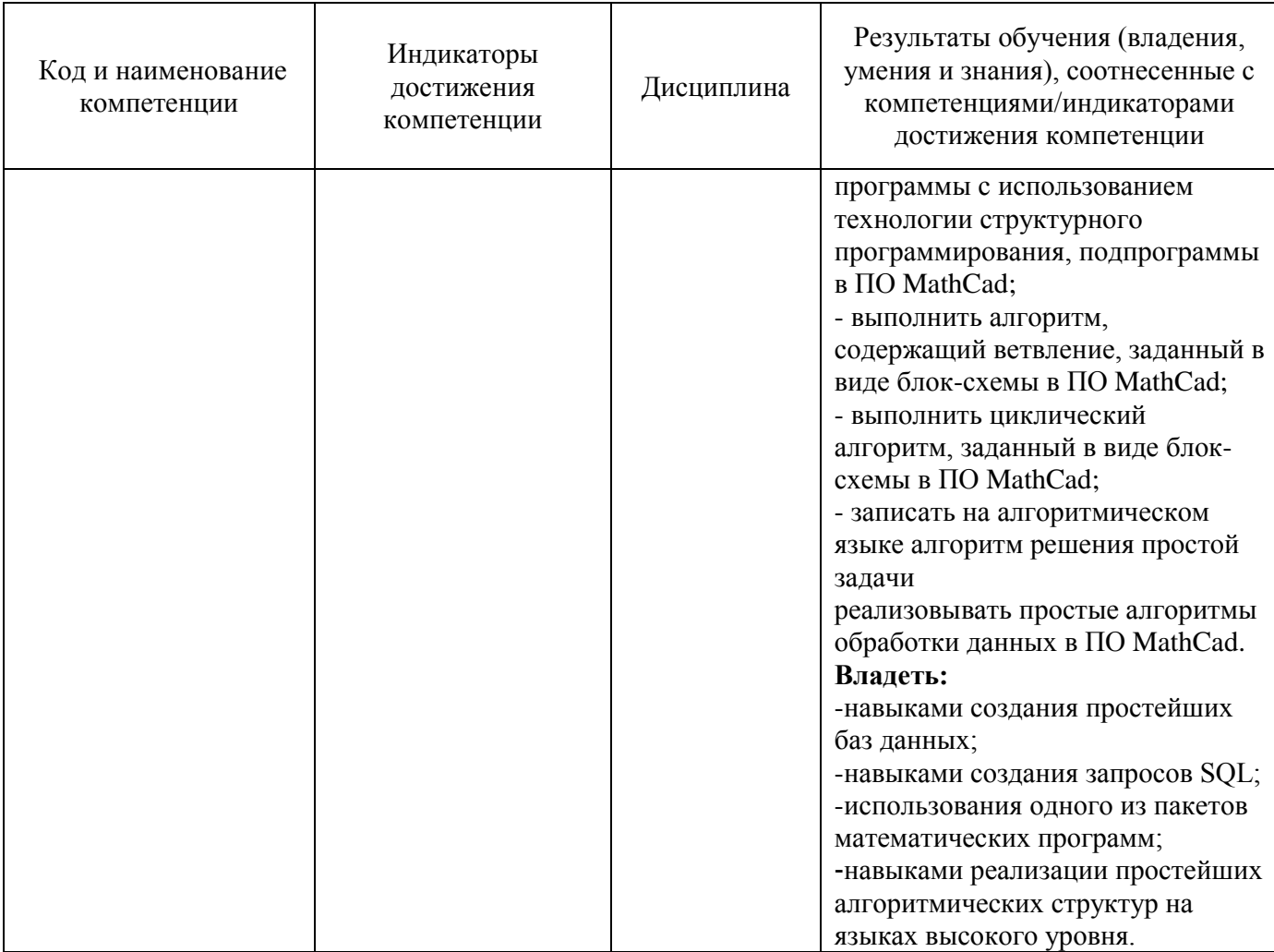

# **2 ПЕРЕЧЕНЬ ОЦЕНОЧНЫХ СРЕДСТВ ДЛЯ ПОЭТАПНОГО ФОРМИРОВАНИЯ РЕЗУЛЬТАТОВ ОСВОЕНИЯ ДИСЦИПЛИНЫ (ТЕКУЩИЙ КОНТРОЛЬ) И ПРОМЕЖУТОЧНОЙ АТТЕСТАЦИИ**

2.1 Для оценки результатов освоения дисциплины используются**:**

- оценочные средства текущего контроля успеваемости;

- оценочные средства для промежуточной аттестации по дисциплине.

2.2 К оценочным средствам текущего контроля успеваемости относятся:

- тестовые задания.

- задания и контрольные вопросы по лабораторным работам.

2.3 К оценочным средствам для промежуточной аттестации по дисциплине, проводимой в форме зачета, относятся:

- задания по контрольной работе.

Промежуточная аттестация в форме зачета проходит по результатам прохождения всех видов текущего контроля успеваемости.

#### **3 ОЦЕНОЧНЫЕ СРЕДСТВА ТЕКУЩЕГО КОНТРОЛЯ УСПЕВАЕМОСТИ**

3.1 Тестовые задания предназначены для оценки в рамках текущего контроля успеваемости знаний, приобретенных студентами на лекционных и лабораторных занятиях и для измерения соответствующих индикаторов достижения компетенции.

Содержание теста определяется в соответствии с содержанием дисциплины пропорционально учебному времени, отведенному на изучение разделов, перечисленных в рабочей программе модуля.

Время выполнения теста 50 мин.

Типовые варианты тестовых заданий приведены в Приложении №1.

3.2 Критерии оценивания тестовых заданий:

«зачтено» - 75-100% верных ответов;

«незачтено» - 0-74% верных ответов.

Результаты измерений индикатора считаются положительными при положительной оценке.

3.3 Образцы заданий и контрольные вопросы по лабораторным работам представлены в Приложение № 2.

3.4 Критерии и шкала оценивания лабораторных работ:

- оценка «зачтено» выставляется обучающемуся, еслион демонстрирует способность к полной самостоятельности (допускаются консультации с преподавателем по сопутствующим вопросам) в выборе способа решения неизвестных или нестандартных заданий в рамках учебной дисциплины с использованием знаний, умений и навыков, полученных как в ходе освоения данной учебной дисциплины, так и смежных дисциплин;

- оценка «незачтено» выставляется, если выявляется неспособность обучаемого самостоятельно продемонстрировать наличие знаний при решении заданий, которые были представлены преподавателем вместе с образцом их решения, отсутствие самостоятельности в применении умения к использованию методов освоения учебной дисциплины и

неспособность самостоятельно проявить навык повторения решения поставленной задачи по стандартному образцу, что свидетельствует об отсутствии сформированной компетенции.

Результаты измерений индикатора считаются положительными при положительной оценке.

# **4 ОЦЕНОЧНЫЕ СРЕДСТВА ДЛЯ ПРОМЕЖУТОЧНОЙ АТТЕСТАЦИИ ПО ДИСЦИПЛИНЕ**

4.1 Для заочной формы обучения предусмотрена контрольная работа. Типовой вариант задания контрольной работы приведен в Приложении №3.

4.2 Критерии и шкала оценивания контрольной работы по заочной форме обучения. Контрольная работа оценивается «зачтено» и «незачтено». Оценка «зачтено» выставляется обучающемуся в случае правильного выполнения всех предложенных заданий.

4.3 Промежуточная аттестация студентов очной формы обучения по дисциплине, проводимой в форме зачета, проходит по результатам прохождения всех видов текущего контроля успеваемости. Оценка «зачтено» выставляется студенту при защите 100% лабораторных работ.

Промежуточная аттестация студентов заочной формы обучения по дисциплине, проводимой в форме зачета, проходит по результатам прохождения всех видов текущего контроля успеваемости и результатам выполнения контрольной работы.

ФОНД ОЦЕНОЧНЫХ СРЕДСТВ ДЛЯ АТТЕСТАЦИИ ПО ДИСЦИПЛИНЕ «ИНФОРМАЦИОННЫЕ ТЕХНОЛОГИИ В ПРОФЕССИОНАЛЬНОЙ ДЕЯТЕЛЬНОСТИ» (ПРИЛОЖЕНИЕ К РАБОЧЕЙ ПРОГРАММЕ МОДУЛЯ) ОСНОВНОЙ ПРОФЕССИОНАЛЬНОЙ ОБРАЗОВАТЕЛЬНОЙ ПРОГРАММЫ ВЫСШЕГО ОБРАЗОВАНИЯ (БАКАЛАВРИАТ) Версия 1 7

# **5 СВЕДЕНИЯ О ФОНДЕ ОЦЕНОЧНЫХ СРЕДСТВ И ЕГО СОГЛАСОВАНИИ**

Фонд оценочных средств для аттестации по дисциплине «Информационные технологии в профессиональной деятельности» представляет собой компонент основной профессиональной образовательной программы по направлению подготовки 19.03.03 Продукты питания животного происхождения.

Фонд оценочных средств рассмотрен и одобрен на заседании кафедры прикладной математики и информационных технологий 04.03.2022 г. (протокол № 6).

И.о.заведующего кафедрой А.И. Руденко

Фонд оценочных средств рассмотрен и одобрен на заседании кафедры технологии продуктов питания 13.04.2022 г. (протокол № 10).

Заведующая кафедрой И.М. Титова

Приложение №1.

# ТИПОВЫЕ ВАРИАНТЫ ТЕСТОВЫХ ЗАДАНИЙ

# Вариант 1

### **1. Информационная технология – это:**

- a. совокупность методов, производственных процессов и программно-технических средств для обработки данных
- b. технология общения с компьютером
- c. технология обработки данных на ЭВМ
- d. технология ввода и передачи данных

### **2. Информация применительно к компьютерной обработке – это:**

- a. совокупность сведений об объектах и явлениях материального мира, рассматриваемых в аспекте их передачи в пространстве и времени
- b. последовательность символов, несущая смысловую нагрузку и представленная в понятном компьютеру виде
- c. сведения, знания об объектах и явлениях окружающей среды, получаемые из окружающего мира
- d. сведения, знания об объектах и явлениях окружающей среды, уменьшающие неопределенность, существующую до их получения

# **3. Пользовательский интерфейс – это:**

- a. интерфейс, обеспечивающий передачу информации между пользователем человеком и программно - аппаратными компонентами компьютерной системы
- b. набор команд операционной системы
- c. правила общения с компьютером
- d. набор команд операционной системы

# **4. Каталог в операционной системе НЕЛЬЗЯ:**

- a. создать
- b. разделить
- c. удалить
- d. переместить

#### **5. К основной функции систем управления базами данных НЕ относится:**

- a. первичный ввод, пополнение и редактирование данных
- b. визуализация информации
- c. создание структуры новой БД
- d. выбор модели хранимых данных

#### **6. НЕ предназначена для представления данных модель:**

a. иерархическая

- b. сетевая
- c. реляционная
- d. концептуальная

#### **7. В реляционной базе данных информация организована в виде**:

- a. сети
- b. иерархической структуры
- c. файла
- d. прямоугольной таблицы

#### **8. Реляционная база данных задана таблицей**

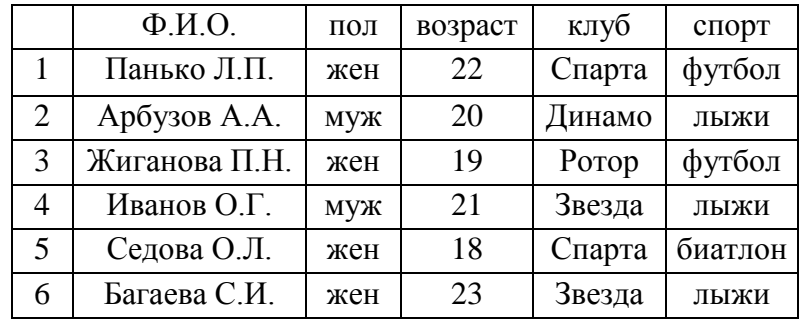

**По условию:** *спорт = «лыжи» И пол = «жен» ИЛИ возраст < 2***0 будут отобраны записи:**

- a. 2, 3, 4, 5, 6
- b. 1, 3, 5, 6
- c. 3, 4, 6
- d. 3, 5, 6

#### **9. В таблице базы данных атомарная информация хранится в:**

- a. ячейках
- b. столбцах
- c. строках
- d. записях

#### **10. НЕВЕРНЫМ является утверждение:**

- a. «Первичный ключ может принимать нулевое значение»
- b. «В таблице может быть назначен только один первичный ключ»
- c. «Первичный ключ может быть простым и составным»
- d. «Первичный ключ однозначно определяет каждую запись в таблице»

### **11. В таблице базы данных MS Access для отображения в отдельном столбце результатов расчета необходимо:**

- a. создать запрос с вычисляемым полем
- b. ввести формулу в свободную ячейку таблицы
- c. создать макрос
- d. запустить калькулятор

#### **12. В таблицах базы данных без первичного ключа НЕВОЗМОЖНО:**

- a. выполнять запрос к данным
- b. создавать связи между таблицами
- c. создавать новые таблицы
- d. фильтровать данные

#### **13. В приложении MS Access файл с новой базой данных создается на основе:**

- a. таблицы
- b. структуры данных
- c. шаблона
- d. проекта

#### **14. Алгоритм – это:**

- a. последовательность действий, строгое исполнение которой приводит к решению поставленной задачи за конечное число шагов
- b. правила выполнения определенных действий
- c. набор команд для компьютера
- d. протокол вычислительной сети

#### **15. Первым в мире программистом считается:**

- a. Ада Лавлейс
- b. Чарльз Бэббидж
- c. Стив Джобс
- d. Билл Гейтс

#### **16. Массив – это структура данных, которую можно рассматривать как набор переменных:**

- a. одинакового типа и имеющих общее имя
- b. разных типов и имеющих общее имя
- c. одинакового типа и имеющих похожие имена
- d. одинакового типа и не имеющих общего имени

#### **17. К недостаткам языков программирования высокого уровня относится:**

- a. аппаратная независимость
- b. преобразование текста программы в машинный код
- c. имитация естественного языка
- d. ориентирование на использование человеком

#### **18. X = InputBox("Ввод Х")**

**IF X>12 THEN**

ФОНД ОЦЕНОЧНЫХ СРЕДСТВ ДЛЯ АТТЕСТАЦИИ ПО ДИСЦИПЛИНЕ «ИНФОРМАЦИОННЫЕ ТЕХНОЛОГИИ В ПРОФЕССИОНАЛЬНОЙ ДЕЯТЕЛЬНОСТИ» (ПРИЛОЖЕНИЕ К РАБОЧЕЙ ПРОГРАММЕ МОДУЛЯ) ОСНОВНОЙ ПРОФЕССИОНАЛЬНОЙ ОБРАЗОВАТЕЛЬНОЙ ПРОГРАММЫ ВЫСШЕГО ОБРАЗОВАНИЯ (БАКАЛАВРИАТ) Версия 1

```
IF X \le 20 THEN Y = 20 + x^2 ELSE Y = SQR(X)ELSE
     Y=5*XENDIF
MsgBox Y
\ddotscПри значении X=25 после выполнения фрагмента программного кода
переменная Y примет значение:
a. 5
b. 645c. 7
```
 $d. 125$ 

# 19. В MathCad для решения системы линейных алгебраических уравнений НЕЛЬЗЯ использовать функцию:

- a lsolve()
- $b$  root()
- c Given Find
- $d$  rref()

#### 20. В MathCad функция CreateMesh() используется для построения графика:

- а. пространственной кривой
- **b**. поверхности
- с. в декартовых координатах
- d. кривой на плоскости

#### Вариант 2

#### 1. Программное обеспечение - это:

- а. совокупность программ, предназначенных для решения определенных задач на компьютере
- b. алгоритмы обработки данных
- с. операционная система
- d. система обработки данных

#### 2. Информацию, достаточную для решения поставленной, задачи называют:

- а. открытой
- **b.** достоверной
- с. полной
- d. понятной

# 3. Специальными программами, управляющими работой внешних устройств компьютера, являются:

а. драйверы

- b. архиваторы
- c. коммуникационные программы
- d. антивирусные программы

#### **4. Предоставление опознанному субъекту прав на доступ к объектам – это:**

- a. аутентификация
- b. идентификация
- c. допуск
- d. авторизация
- **5. Компьютер, предоставляющий свои сетевые ресурсы другим компьютерам, называется:**
	- a. рабочей станцией
	- b. сервером
	- c. клиентом
	- d. донором

#### **6. База данных – это:**

- a. совокупность данных, организованных определенным образом
- b. совокупность программ для хранения и обработки больших массивов информации
- c. интерфейс, поддерживающий наполнение и манипулирование данными
- d. определенная совокупность информации

#### **7. Языком структурированных запросов является:**

- a. SQL
- b. VBA
- c. Delphi
- d. Python

#### 8. **Наиболее распространенными на практике являются базы данных:**

- a. реляционные
- b. распределенные
- c. сетевые
- d. иерархические

#### **9. Ключевыми понятиями иерархической структуры данных являются:**

- a. уровень, узел, связь
- b. отношение, атрибут, кортеж
- c. таблица, столбец, строка
- d. таблица, поле, запись

#### **10. Системам управления базами данных является**:

a. MS OutLook

- b. MS PowerPoint
- c. MS Access
- d. MS Publisher

#### **11. База данных MS Access хранится в файле с расширением:**

- a. **\*.**docx
- b. **\*.**txt
- c. \*.accdb
- d. **\*.**xlsx

### **12. Атрибут отношения – это:**

- a. столбец таблицы
- b. строка таблицы
- c. межтабличная связь
- d. таблица

### **13. Отчеты в базе данных MS Access предназначены для:**

- a. вывода обработанных данных
- b. хранения данных
- c. ввода данных и их просмотра
- d. отбора и обработки данных

#### **14. В приложении MS Access файл с новой базой данных создается на основе:**

- a. таблицы
- b. структуры данных
- c. шаблона
- d. проекта

#### **15. Синтаксические ошибки в программе устраняются на этапе:**

- a. выполнения
- b. трансляции
- c. отладки
- d. разработки

#### **16. Многократное выполнение одних и тех же действий алгоритма называется:**

- a. рекурсией
- b. регрессией
- c. циклом
- d. ветвью

#### **17. Языком логического программирования является:**

- a. Си
- b. Pascal

- c. Prolog
- d. Basic

#### **18. Язык программирования VBA относится к типу:**

- a. функциональных
- b. объектно-ориентированных
- c. декларативных
- d. процедурных

# **19. Для решения задач оптимизации в MathCad можно использовать встроенную функцию:**

- а. gmean()
- b. root()
- c. maximize
- d. maximum

#### **20. В MathCad функция seed(x):**

- а. генерирует случайное число
- b. устанавливает новое начальное значение для генератора псевдослучайных чисел
- c. рассчитывает дисперсию
- d. устанавливает новое начальное значение для числового аргумента

#### Вариант3

#### **1. Прикладные программы – это:**

- a. программы, предназначенные для решения конкретных задач
- b. программы, управляющие работой аппаратных средств и обеспечивающие услугами
- c. программы, которые хранятся на различного типа съемных носителях
- d. игры, драйверы

#### **2. К прикладному программному обеспечению относят:**

- a. графические редакторы
- b. операционные системы
- c. антивирусные программы
- d. системы программирования

#### **3. Роль информационных технологий в обществе обусловлена тем, что:**

- a. общество находится на стадии информатизации
- b. информация определяет бытие
- c. бытие зависит от научно-технического прогресса
- d. общество находится на стадии глобализации

#### **4. К типам антивирусных программ НЕ относится:**

- a. ревизор
- b. контроллер
- c. детектор
- d. доктор

#### **5. СУБД – это совокупность:**

- a. языковых и программных средств, предназначенных для создания, ведения и совместного использования базы данных многими пользователями
- b. связанных между собой баз данных, доступных для многих пользователей
- c. связанных между собой баз данных, распределенных в системе
- d. управляющих базами данных

#### **6. СУБД - программный продукт, входящий в состав:**

- a. прикладного программного обеспечения
- b. уникального программного обеспечения
- c. операционной системы
- d. системного программного обеспечения

#### **7. Иерархическую структуру данных имеет:**

- a. каталог файлов, хранимых на диске
- b. страница классного журнала
- c. расписание автобусов
- d. электронная таблица

#### **8. Таблица, в которой отсутствуют данные:**

- a. содержит информацию о структуре базы данных
- b. существовать не может
- c. не содержит никакой информации
- d. содержит информацию о будущих записях

# **9. В MS Access для выбора необходимых данных из одной или нескольких взаимосвязанных таблиц требуется создать:**

- a. запрос
- b. отчет
- c. форму
- d. модуль

# **10. В MS Access для создания связи между полями таблиц базы данных предназначено диалоговое окно:**

- a. схема данных
- b. таблица связей
- c. таблица данных
- d. схема связей

# 11. В MS Access логическая структура базы данных и связи между таблицами изображается в виде:

- а. схемы
- **b.** диаграммы
- с. графа
- d. таблины

#### 12. В MS Access запись - это:

- а. совокупность столбцов таблицы
- **b.** столбец таблицы
- с. строка таблицы
- d. совокупность строк таблицы

#### 13. Алгоритм НЕЛЬЗЯ задать:

- а. словесно
- **b.** последовательностью байтов
- с. графически
- d. формально-словесно

#### 14. Примером алгоритма является:

- а. список продуктов
- **b.** набор ингредиентов
- с. рецепт блюда
- d. расписание поездов

#### 15. Исполняемый файл (ехе-файл) можно получить в результате процесса:

- $a.$ трансляции
- **b.** компиляции
- с. интерпретации
- $d_{\cdot}$ программирования

#### 16. Свойство алгоритма, позволяющее использовать этот алгоритм с разными **ИСХОДНЫМИ ДАННЫМИ - ЭТО:**

- а. результативность
- **b.** массовость
- с. конечность
- d. определенность

```
17. X=3 : I=1: S=0WHILE X>0
  X=X-I : S=S+X : I=I+1WEND
```
#### 17

# После выполнения фрагмента программы переменная S примет значение:

 $a<sub>z</sub>$ 5

 $\ddotsc$ 

- $b. 3$
- c.  $2$
- $d \quad 4$
- $e. 0$

18. Последовательность операторов в VBA, в результате выполнения которой значения переменных Х и Ү поменяются местами:

- a.  $X=Y:Y=X$
- b.  $B=X : X=Y : Y=B$
- c.  $X=X-Y : Y=X-Y : X=X-Y$
- d.  $Y=X : B=X : X=Y$

# 19. Для решения нелинейного уравнения в MathCad можно использовать встроенную функцию:

- $a. root()$
- b. solver()
- c. minimize
- d. minimum

#### 20. B **MathCad** для построения гистограммы случайной величины с произвольными интервалами разбиения используется функция:

- a. hmean()
- $b.$  gmean $()$
- c. histogram()
- d. solver()

#### Приложение №2

# ОБРАЗЦЫ ЗАДАНИЙ И КОНТРОЛЬНЫЕ ВОПРОСЫ ПО ЛАБОРАТОРНЫМ РАБОТАМ

# **Лабораторная работа 1. Проектирование концептуальной модели предметной области.**

#### **Задание:**

- 1. По заданному описанию предметной области подготовить ER-модель.
- 2. Выполнить описание доменов атрибутов.
- 3. Выполнить описание транзакций к БД.

*Примеры предметной области*

- 1. Учета работников малого предприятия.
- 2. Информативно справочная система «библиотека».
- 3. Услуги туристического агентства.
- 4. Сеть аптек города.
- 5. Учет иногородних жителей и расчета регистрационных сборов с них за проживание.
- 6. Организация, занимающейся трудоустройством граждан.
- 7. Деятельность рыбоконсервного завода.
- 8. Строительная компания, занимающейся евроремонтом.
- 9. Организация процесса обучения в ВУЗе.

#### **Контрольные вопросы:**

- 1. Перечислите основные части модели «сущность-связь». Проиллюстрируйте их на своей разработке.
- 2. Дайте определение атрибута сущности.
- 3. Что такое домен атрибута? В чем отличие домена атрибута от типа данных?
- 4. Как классифицируются связи по кардинальности?
- 5. Приведите примеры связей «один-ко-одному», «один-ко-многим», «многие-комногим». Какие связи есть в вашей разработке?
- 6. Какие CASE-средства позволяют автоматизировать создание ER-модели?
- 7. Что называют транзакцией?

#### **Лабораторная работа 2. Проектирование транзакций.**

#### **Задание:**

1. Определить транзакции для записи (write-only), реализация которых возможна в создаваемой БД.

- 2. Определить транзакции для модификации (modify-only), реализация которых возможна в создаваемой БД.
- 3. Определить транзакции для удаления (delete-only), реализация которых возможна в создаваемой БД.

#### **Контрольные вопросы:**

- 1. Как реализуется идентификация транзакции?
- 2. Что характеризует сложность транзакции?
- 3. В чем состоит основное отличие онлайновой транзакции от пакетной?
- 4. Какое классическое приложение базы данных работает с очень большой базой данных в режиме "только чтение"?

# **Лабораторная работа 3. Реализация базы данных в MS Access.**

#### **Задание:**

- 1. По полученной ER-модели, получить реляционную модель. Нормализовать модель до 3-НФ.
- 2. Реализовать схему данных в Access.

#### **Контрольные вопросы:**

- 3. Как преобразуется связь «многие-ко-многим» в реляционной модели данных?
- 4. Укажите основные элементы реляционной модели?
- 5. Что такое схема данных в Access?
- 6. Что такое нормализация? Приведите примеры отношений в разных нормальных формах.
- 7. Что такое транзитивная зависимость отношений?
- 8. Приведите примеры аномалий обновления.
- 9. Приведите отличия между потенциальным, первичным и внешним ключами?
- 10. В чем смысл правил целостности реляционной базы?

# **Лабораторная работа 4. Разработка экранных форм приложения базы данных Задание:**

- 11. Проанализировать транзакции и составить схему диалога пользователя с приложением БД
- 12. Реализовать предложенные диалоговые формы.

#### **Контрольные вопросы:**

- 13. В чем преимущества использования экранной формы?
- 14. Какие свойства являются общими для всех элементов управления?
- 15. Перечислите события, связанные с формой.
- 16. Какое имя имеет процедура обработчик события?

# **Лабораторная работа 5. Разработка запросов и отчетов.**

# **Задание:**

- 17. По заданным в **Лаб. Работе 1**. транзакциям подготовить запросы в формате SQL
- 18. По указанным преподавателям запросам подготовить отчеты.

# **Контрольные вопросы:**

- 19. Каковы два главных компонента языка SQL?
- 20. Поясните синтаксис оператора SELECT. Приведите примеры его использования.
- 21. В чем ограничения использования обобщающих функций в SELECT?
- 22. Каковы различия между подзапросом и соединением?
- 23. Приведите примеры ситуаций, когда использование подзапросов невозможно.
- 24. По заданной преподавателем реляционной схеме сформулируйте заданные запросы.
- 25. Каково назначение языка QBE?
- 26. Как в QBE создать многотабличный запрос?
- 27. Как в QBE создать запрос с обобщением?

# **Лабораторная работа 6. Работа с матрицами в MathCAD Задание:**

Введите 2 матрицы (например, матрицу 3х3), найдите их произведение, сумму.

# **Контрольные вопросы:**

- 1. Что необходимо указать при описании массива?
- 2. Какие 2 типа массива выделяют в MathCad?
- 3. Какие существуют способы создания массивов?
- 4. Что такое ранжированные переменные?

Приложение №3

# ТИПОВОЙ ВАРИАНТ ЗАДАНИЙ КОНТРОЛЬНОЙ РАБОТЫ (ЗАОЧНАЯ ФОРМА)

Задача 1. Работа с матрицами.

Используя Mafhcad, для матрицы А<sup>nxn</sup>, вектора-столбца В<sub>n</sub> и вектора-строки  $C_{1xn}$ произвести следующие действия:

- 1) сформировать массивы заданной размерности из случайных целых чисел из интервала [-k,k] через функцию matrix
- 2) вычислить матричное выражение G=A<sup>2</sup>-C<sup>T</sup>\*B<sup>\*</sup>A<sub>n-1.n-2</sub> (C<sup>T</sup> это транспонирование)
- 3) соелинить матрицу G и вектор В в матрицу D. А и С в матрицу F). Через стандартные функции определить в матрицах D и F число строк и столбцов. найти сумму максимальных и произведение минимальных элементов матриц D и F.
- 4) соединить в вектор-столбец Z векторы B и C. Через стандартные функции определить характеристики вектора Z (минимум и максимум, число строк и столбцов, число элементов и индекс последнего элемента).
- 5) выделить из D подматрицу M размерности w<sub>x</sub>w (начиная с элемента  $D_{q,n-q}$ )
- 6) найти сумму элементов і строки и і столбца матрицы F.
- 7) найти определитель матрицы А.

Задача 2. Реализация простейших алгоритмических структур.

 $1.$ Разработать алгоритм в виде блок-схемы, осуществляющий в одномерном

массиве из п чисел поиск элементов, удовлетворяющих определенным условиям.

 $\overline{2}$ . Реализовать алгоритм в виде программы-функции Mathcad и протестировать его работу.

Задача 3. Элементы проектирования и разработки баз данных

 $1.$ Привести описание предметной области, указать: назначение БД, перечень данных, планируемых для хранения, границы предметной области, основного пользователя БД, основные транзакции.

 $2.$ В соответствии с предметной областью выделить не менее 5 сущностей, определить их атрибуты и связи между сущностями, описать домены атрибутов. Построить графически ER-модель.

- Преобразовать полученную ER-модель в реляционную.
- Реализовать полученную реляционную модель в СУБД Access.
- Заполнить полученную базу данных.
- Сформулировать 5 запросов на выборку и реализовать их в виде SQL выражения.

21